# **v1.21\_AirTune**

• [AirTune](#page-0-0)  $\bullet$  $\bullet$  $\ddot{\cdot}$  $\bullet$  [/](#page-6-0)   [API AirTune EMS](#page-7-0) • [TPC/DCA](#page-10-0) • [Load Balance](#page-11-0)  [AirTune](#page-12-0)  [AirTune](#page-13-0)  $\bullet$  [AirTune](#page-14-1) • [AirTune](#page-15-0) • [AirTune](#page-16-0) • [ELTEX](#page-17-0)

# <span id="page-0-0"></span>AirTune

```
 Enterprise&High-Density Wi-Fi AirTune, , Radio Resource Management (RRM).
Radio Resource Management . AirTune , , .
  :
        Dynamic Channel Assignment (DCA) - ;
        Transmit Power Control (TPC) - "", ;
        Load Balancing - . . , , 1, .
  :
     \bullet ;
      \bullet ("");
         ;
         «» ;
        \cdot;
      \bullet\cdots;
      \bullet\langle \langle \rangle\bullet .
 TPC/DCA (Action Frame) . , "" , .
       802.11k, , .
  ^\copyright 802.11k .
```
( DCA+TPC):

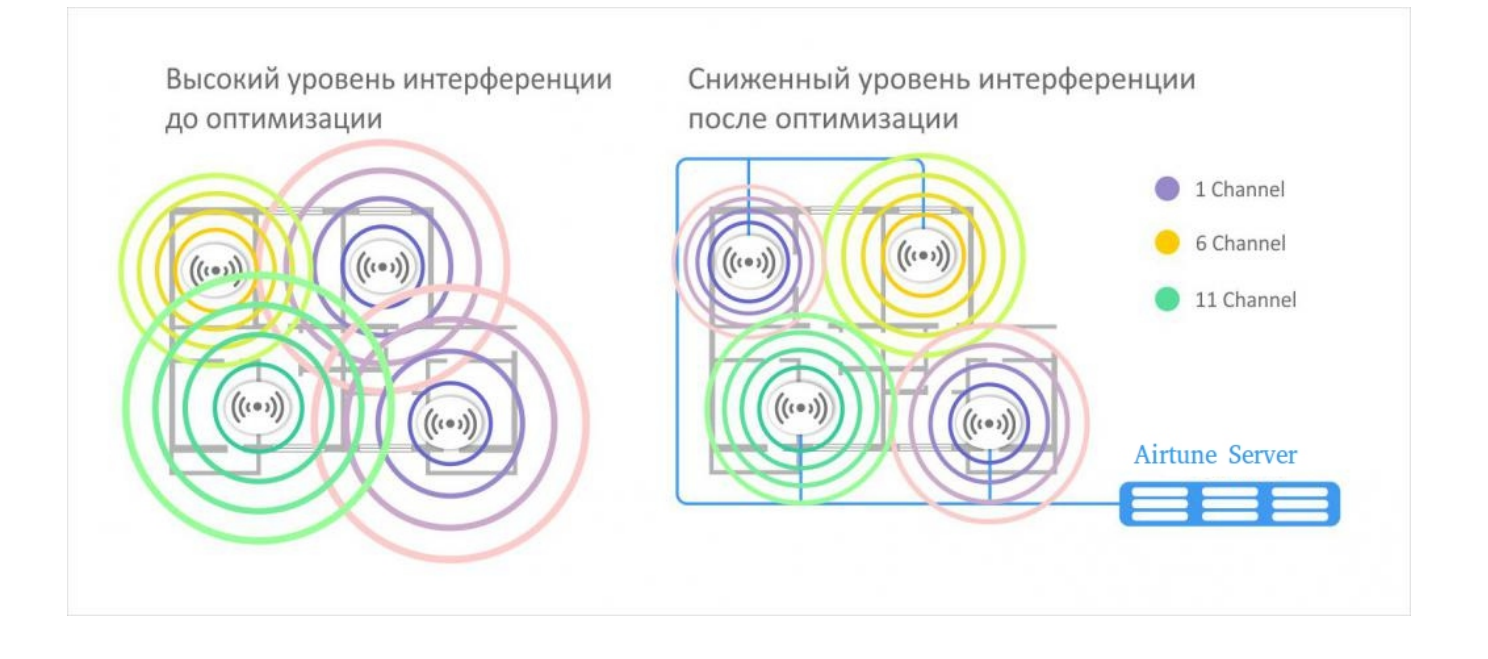

### , AirTune.

#### "licence.xml" :

- /usr/lib/eltex-ems/conf/licence/
- /etc/eltex-airtune/

### EMS AirTune :

```
service eltex-ems restart
service eltex-airtune restart
```
 $\odot$  /  $\ddots$ 

GUI EMS ->, /usr/lib/eltex-ems/conf/licence/licence.xml

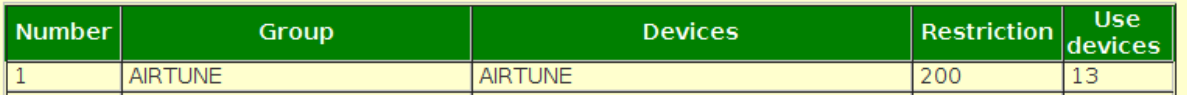

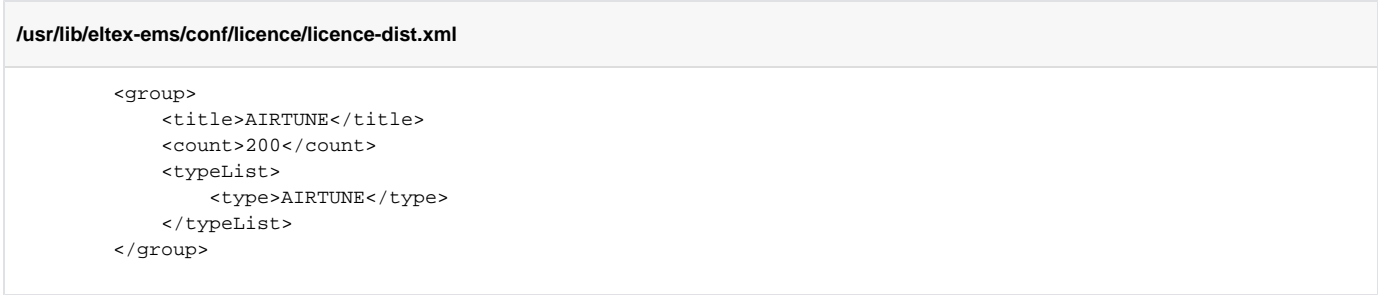

## Airtune, GUI EMS "Wireless", ;

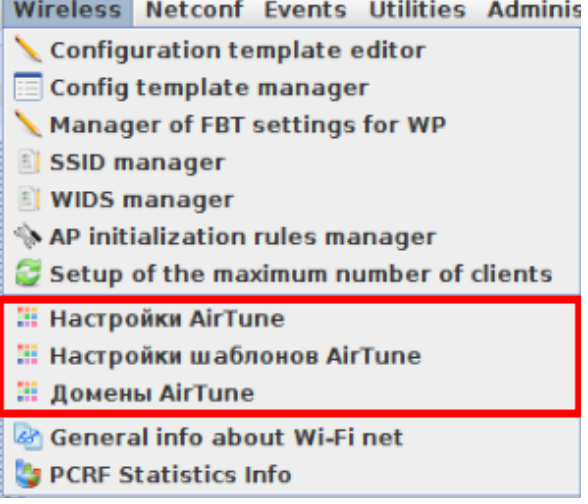

<span id="page-2-0"></span>AirTune EMS .

### **Ubuntu Server 16.04 LTS/ Ubuntu Server 18.04 LTS**

, ( **VM** ):

 $\odot$ 

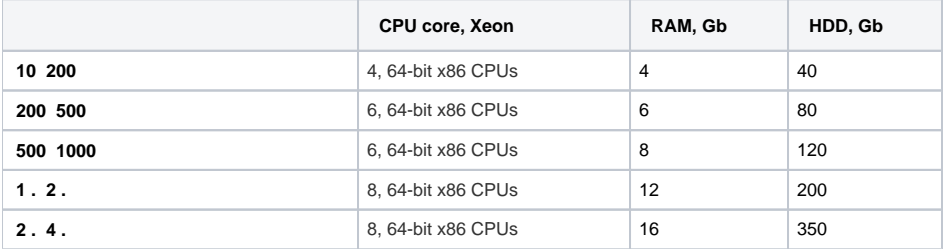

1.19.0, AirTune 1.3.0 SoftWLC 1.17

 :  $\bullet$  SoftWLC + AirTune;  $\bullet$  $\begin{array}{c} \begin{array}{c} \cdot \\ \cdot \end{array} \\ \begin{array}{c} \cdot \\ \cdot \end{array} \end{array}$  $\ddot{\bullet}$  , ; URL AirTune, . ( WebSocket) "subscribe-request", , :  $( , , )$ ;  $( )$ ;  $(, )$ ; SSID; . , AirTune . , , AirTune .

AirTune, "subscribe-response" c (DCA, TPC, Load Balance).

DCA/TPC:

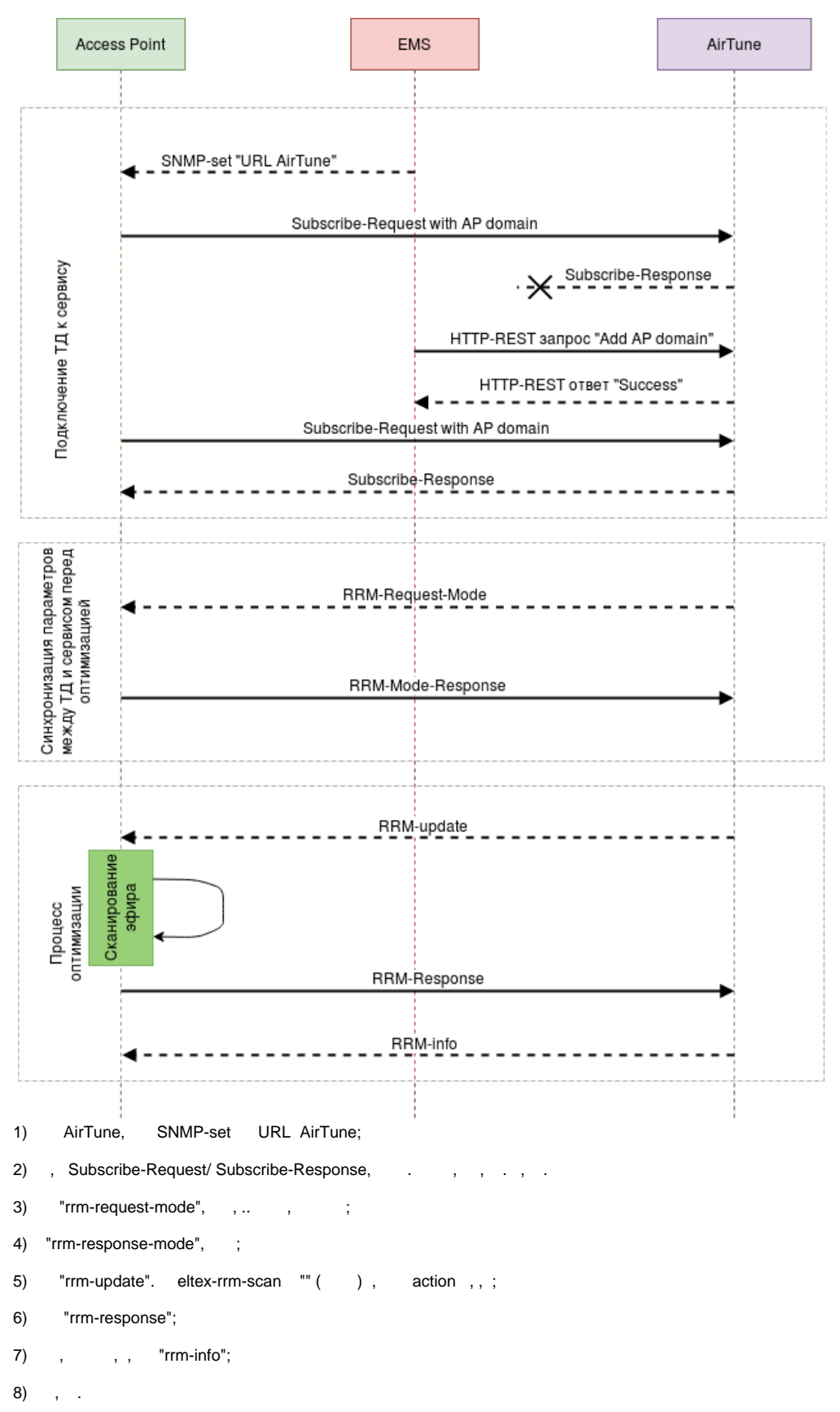

 $^{\circ}$ 

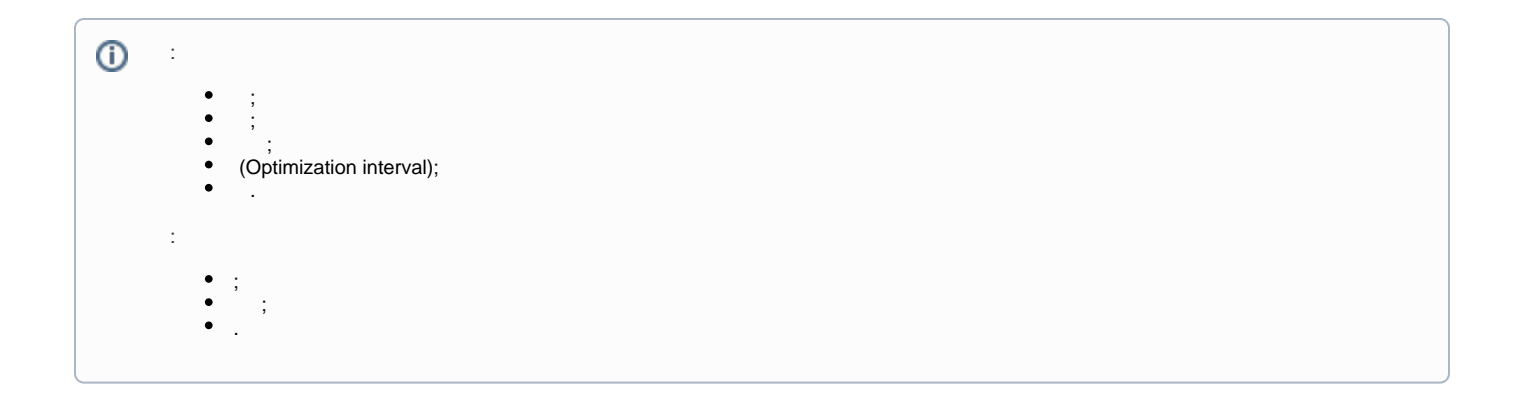

- $\ddot{\gamma}$
- $\mathbb{R}^3$

![](_page_5_Figure_0.jpeg)

![](_page_6_Picture_82.jpeg)

 $\odot$ (2.4 5).

 $2.4$ ,  $5$ ,  $(2.4)$ .

 $\circledcirc$ 

mac- Probe Request', , .. - (Probe request).

# <span id="page-6-0"></span>/

![](_page_6_Picture_83.jpeg)

![](_page_7_Picture_96.jpeg)

## API AirTune EMS

<span id="page-7-0"></span>![](_page_7_Picture_97.jpeg)

![](_page_7_Picture_98.jpeg)

![](_page_7_Picture_99.jpeg)

![](_page_8_Picture_26.jpeg)

 $\int_{\mathbb{R}^n}$  ,  $\int_{\mathbb{R}^n}$  ,  $\int_{\mathbb{R}^n}$ 

![](_page_8_Picture_27.jpeg)

![](_page_8_Picture_28.jpeg)

<span id="page-8-0"></span>![](_page_8_Picture_29.jpeg)

, "Wireless"" AirTune".

 $\mathcal{A}^{\text{max}}_{\text{max}}$ 

![](_page_9_Picture_10.jpeg)

![](_page_9_Figure_1.jpeg)

"Domain Link":

![](_page_10_Picture_4.jpeg)

<span id="page-10-0"></span> **TPC/DCA**

![](_page_11_Picture_138.jpeg)

![](_page_11_Picture_139.jpeg)

## <span id="page-11-0"></span> **Load Balance**

![](_page_12_Picture_93.jpeg)

![](_page_12_Picture_94.jpeg)

# <span id="page-12-0"></span>AirTune

"Wireless" " AirTune".

**(1)** AirTune , ( ) AirTune.

## . , , : " " " " " ".

AirTune , ( ).

![](_page_13_Picture_55.jpeg)

- -;
- ; - ;
- , ( URL, ).

 **:**

, , , ( UTC), ( )

![](_page_13_Picture_56.jpeg)

## AirTune

<span id="page-13-0"></span>![](_page_13_Picture_57.jpeg)

**EMS:**

URL EMS:

• AirTune, "" URL , AirTune, "" :

![](_page_14_Picture_53.jpeg)

 $\bullet$  Wireless , , , :

![](_page_14_Picture_54.jpeg)

, AirTune , Service URL = ws://<IP AirTune>:8099/apb/rrm**,** <IP AirTune> - AirTune, **.**

![](_page_14_Picture_55.jpeg)

**CLI:**

```
set rrm rrm-service up
set rrm rrm-service-url ws://<IP AirTune>:8099/apb/rrm
```
### <span id="page-14-0"></span>"Wireless" .

<span id="page-14-1"></span>3 RRM, :

# AirTune

:

, , AirTune .

- , , ;
- 2.4 5, mac- ;
- , .

![](_page_15_Picture_101.jpeg)

![](_page_15_Picture_102.jpeg)

# <span id="page-15-0"></span>AirTune

" AirTune" TPC/DCA, , .

- :
- MAC- ;
- $\cdot$  ;
- $\cdot$  ; CSV-.

![](_page_16_Picture_51.jpeg)

![](_page_16_Picture_52.jpeg)

# <span id="page-16-0"></span>AirTune

 " AirTune" DCA. : , 2.4 5; , . " ", ( ); :

![](_page_17_Figure_0.jpeg)

# ELTEX

<span id="page-17-0"></span>![](_page_17_Picture_55.jpeg)